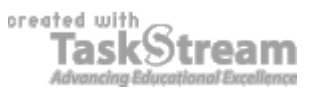

# **VITAL INFORMATION**

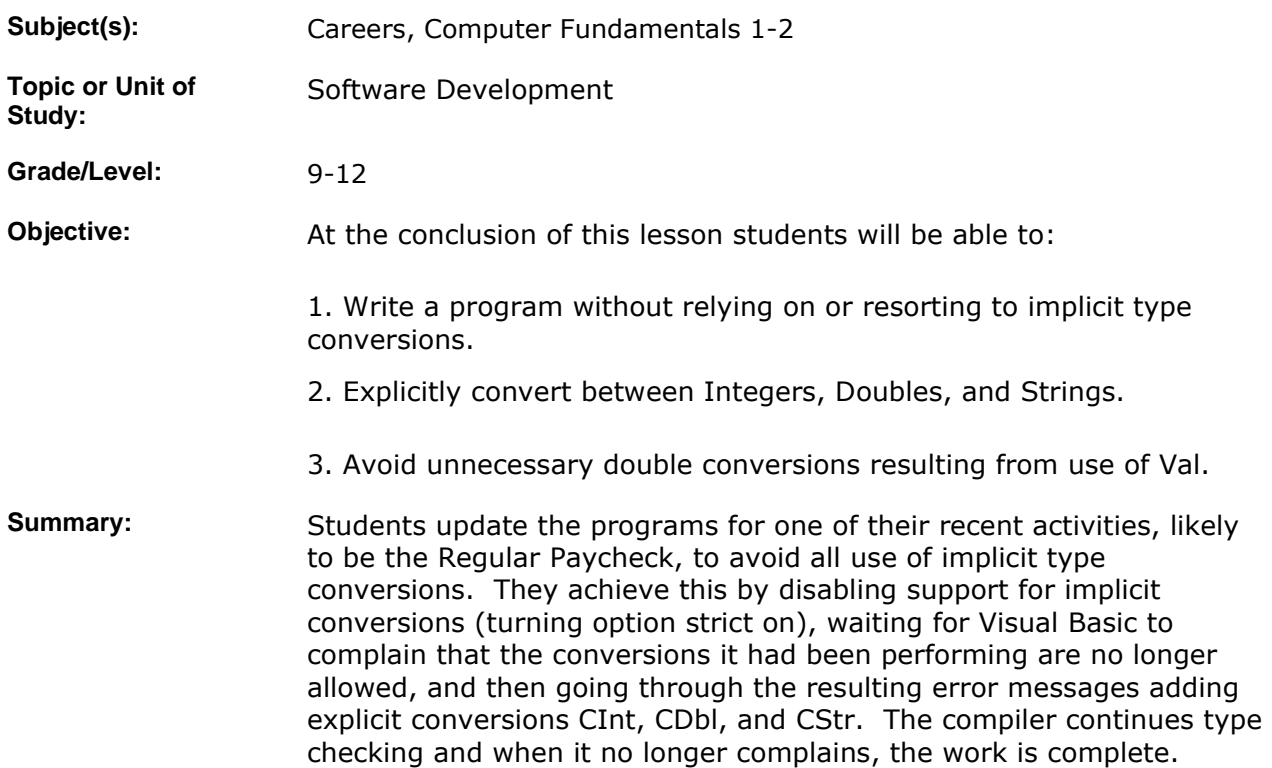

## **IMPLEMENTATION**

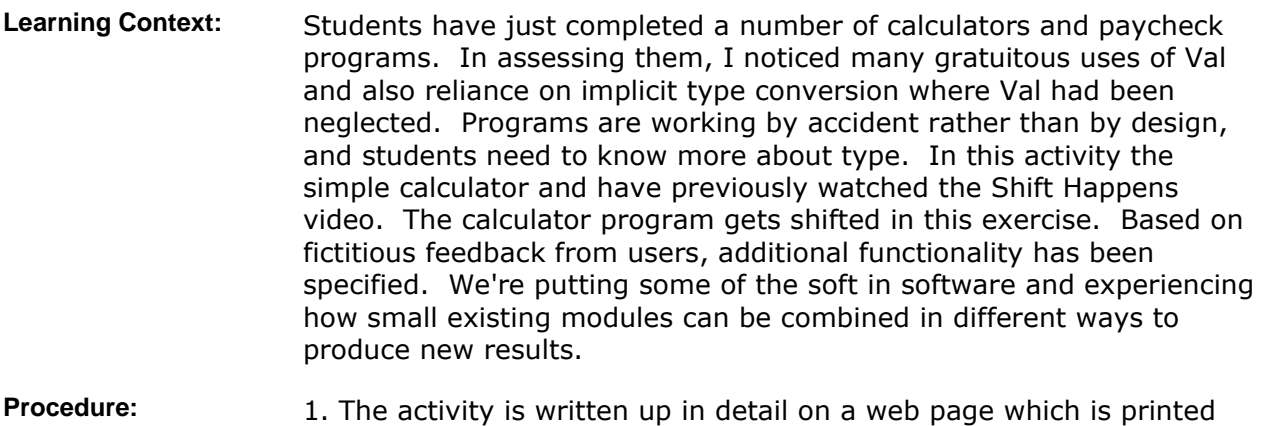

and attached to this lesson plan. Although students can read the instructions on their computers, they probably have questions and comments that interest the entire group. We therefore generally conduct such activities at the front of the room near the screen where everyone can see and hear. Such is the plan for this activity.

> 2. Work with the students through the background information, instructions, and their questions, and then set them to work on

updating one of their programs.

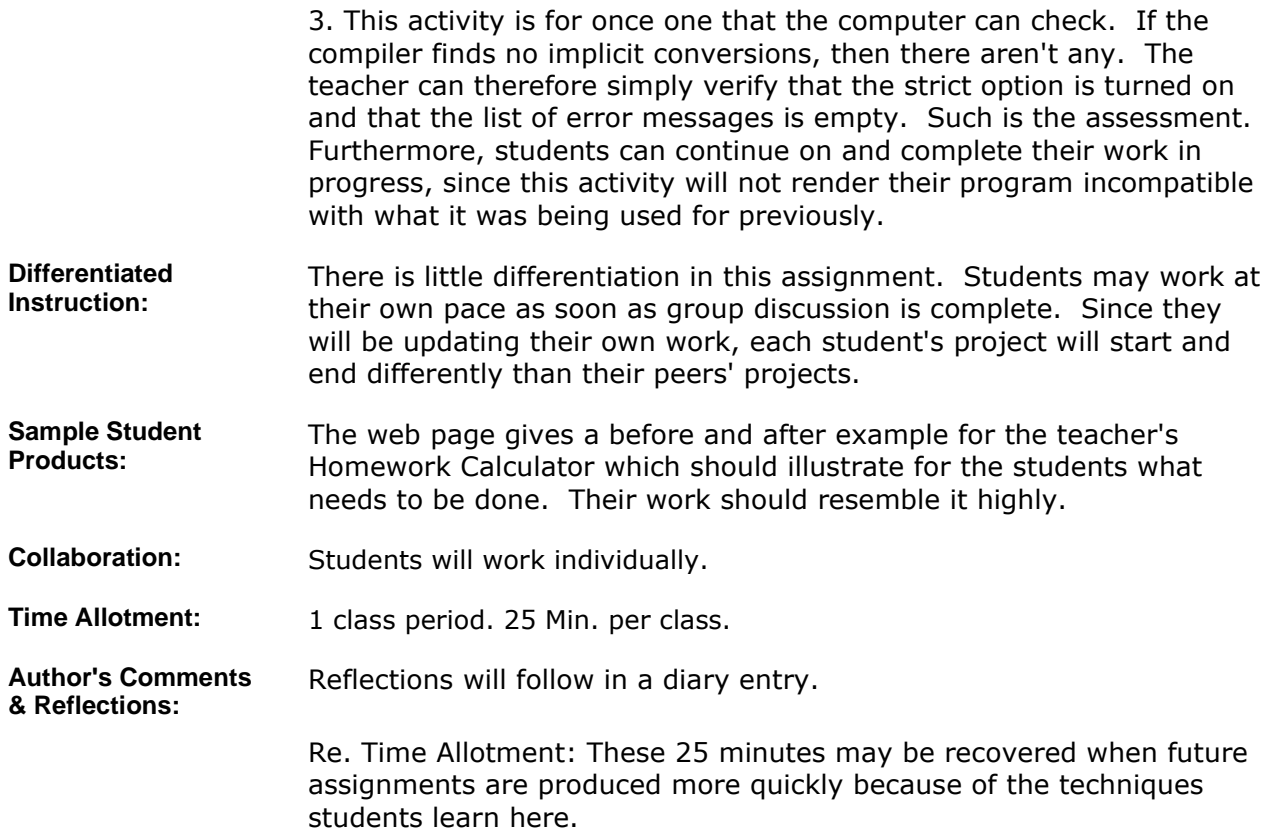

#### **MATERIALS AND RESOURCES**

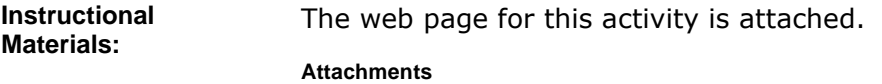

1. **Option Strict**

Resources: **and Technology resources:** Internet Explorer, Visual Basic

## **STANDARDS & ASSESSMENT**

# Standards: **AZ- Career and Technical Education Programs**

- Level : Career Preparation (Grades 10 12)
	- Program : Information Technology CIP No. 15.1200
		- Option : Software Development Option C
			- Competency : 27.C DEMONSTRATE PROGRAM ANALYSIS AND DESIGN
				- Indicator : 27.5c Choose appropriate data structures
				- **Indicator :** 27.6c Use stepwise refinement to improve design
			- Competency : 28.C USE SOFTWARE TO CREATE PROGRAMS
				- **Indicator :** 28.1c Enter and modify code using a program editor

**Indicator :** 28.2c Compile and execute programs

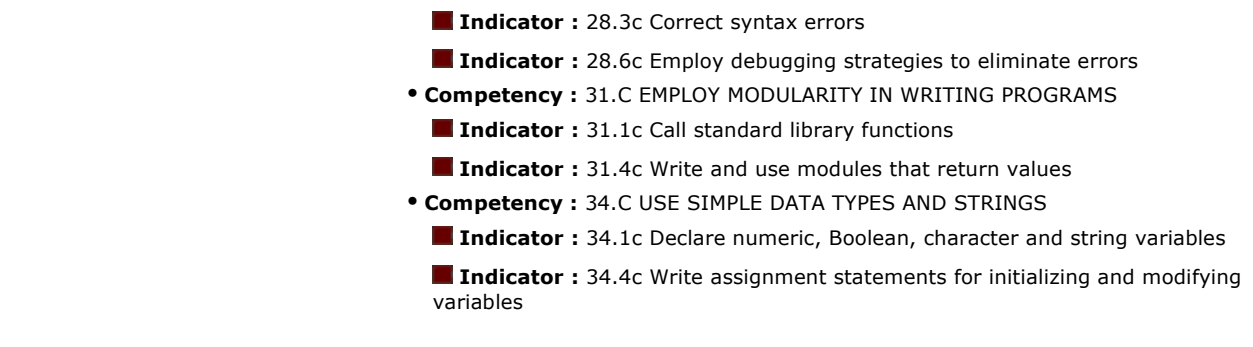

**Assessment/Rubrics:** The compiler assesses the resulting program and the teacher needs only to verify that the option is turned on and that the error list is empty. It is not planned to use scores from this activity on the report card, so no formal accounting of all the points is necessary.